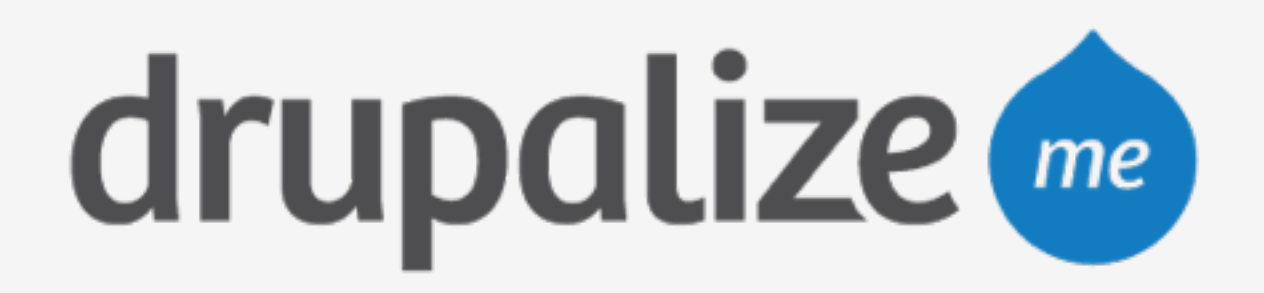

## **Use Pantheon Multidev**

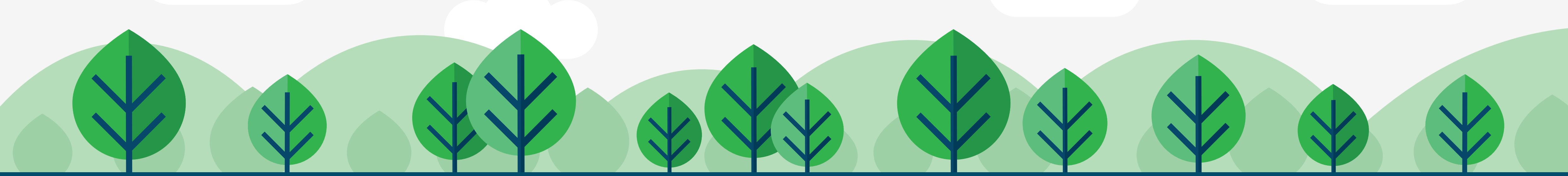

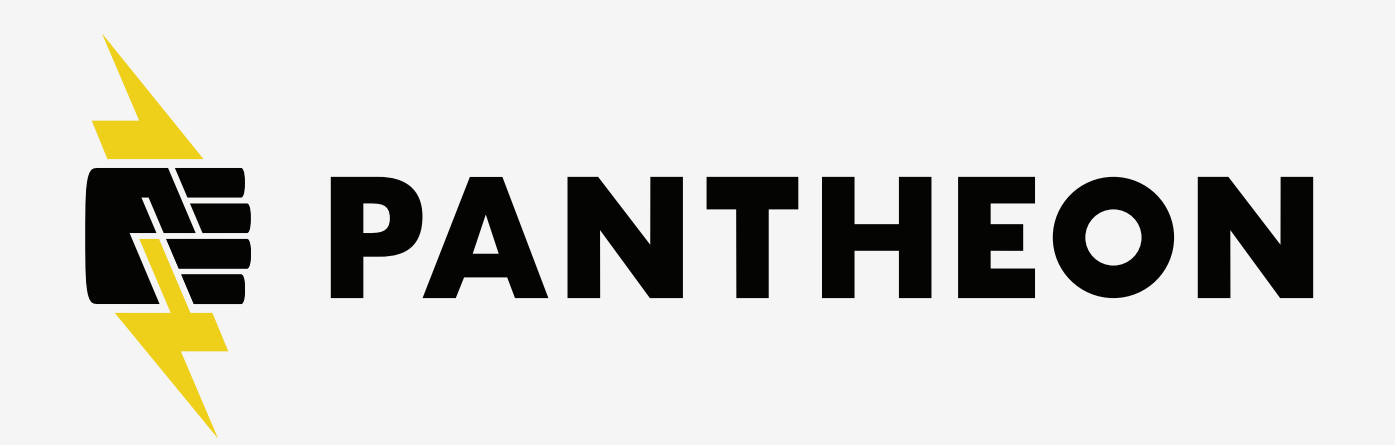

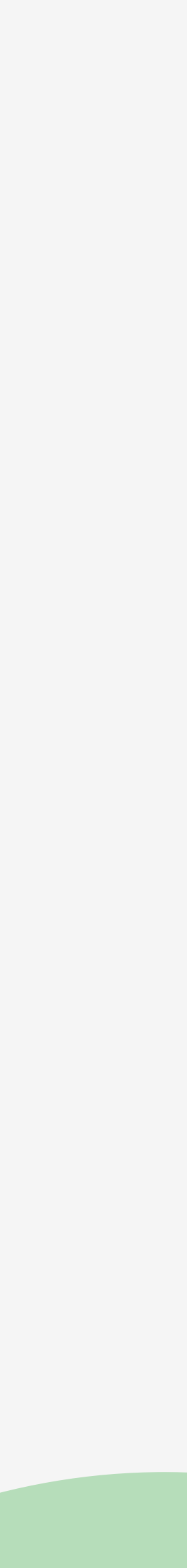

# **In This Lesson**

- ‣ Create Multidev environment
- ‣ Edit code
- ‣ Review and merge code
- ‣ Delete branch

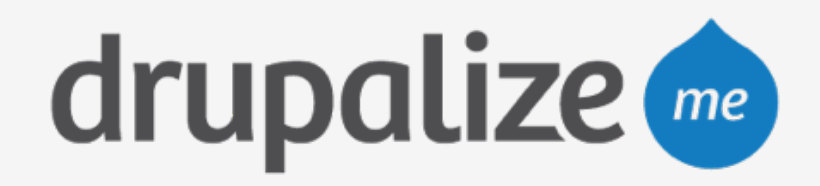

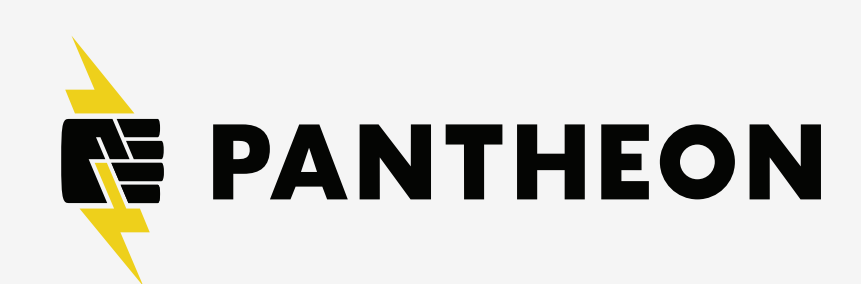

### **Recap**

- ‣ Created a Multidev environment
- ‣ Edited code
- ‣ Reviewed and merged code
- ‣ Deleted the branch

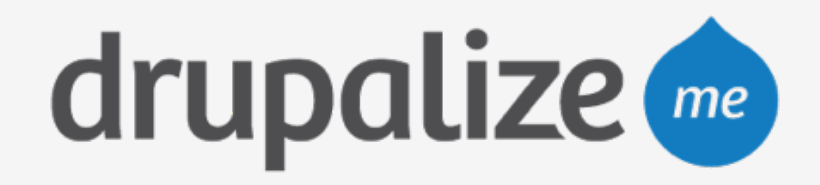

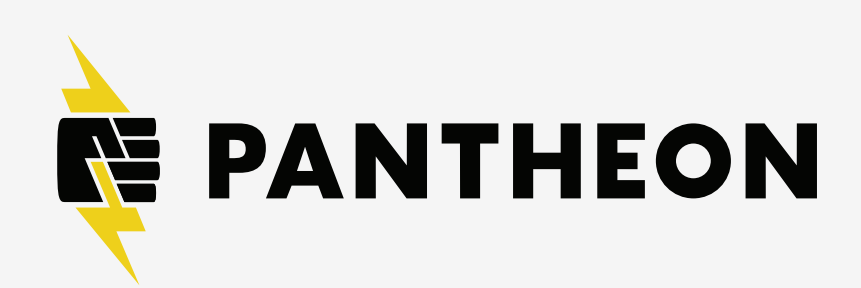